## **Q** Aviation Quality Services

## Guide to buy our courses

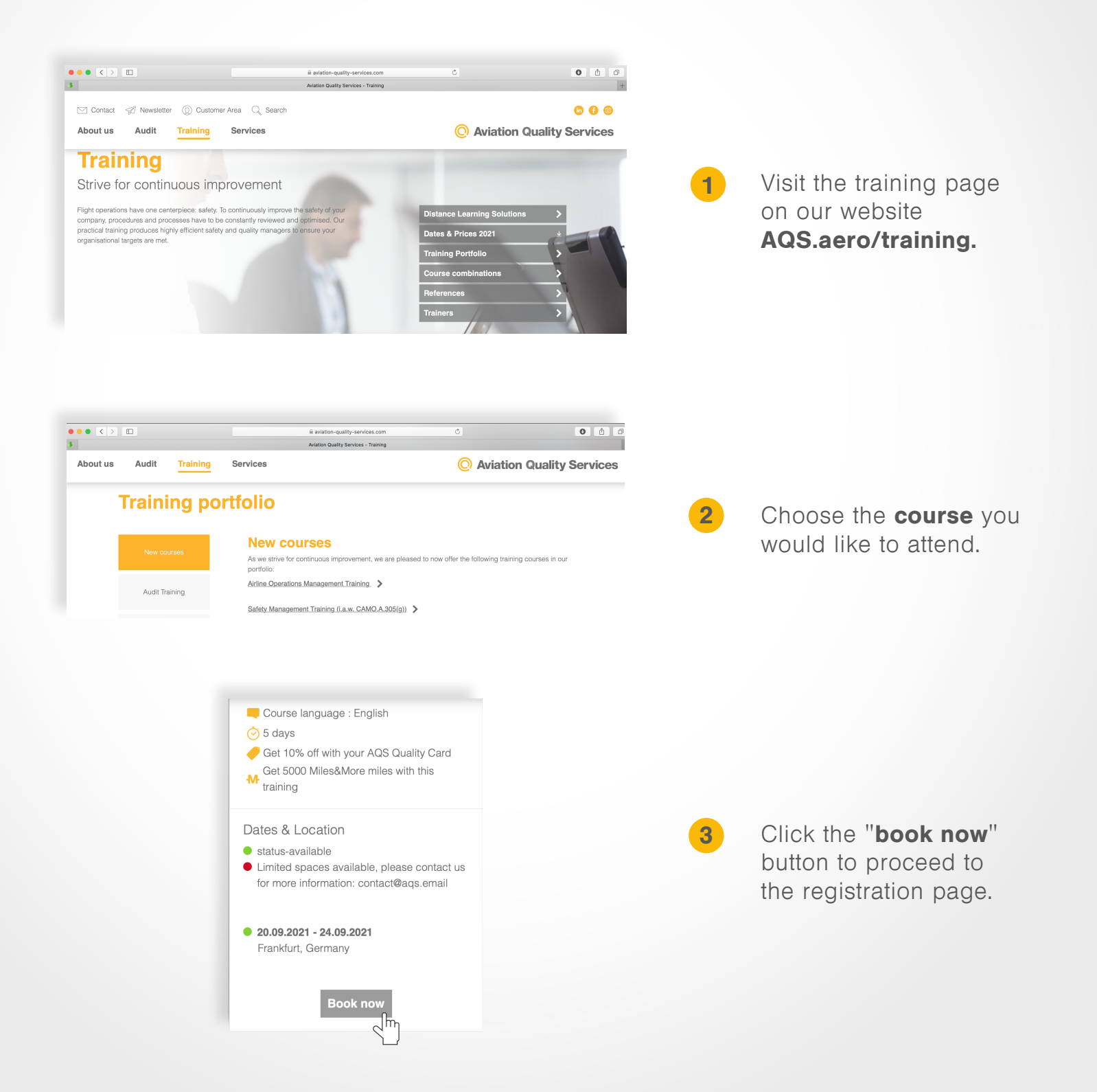

## <sup>©</sup> Aviation Quality Services

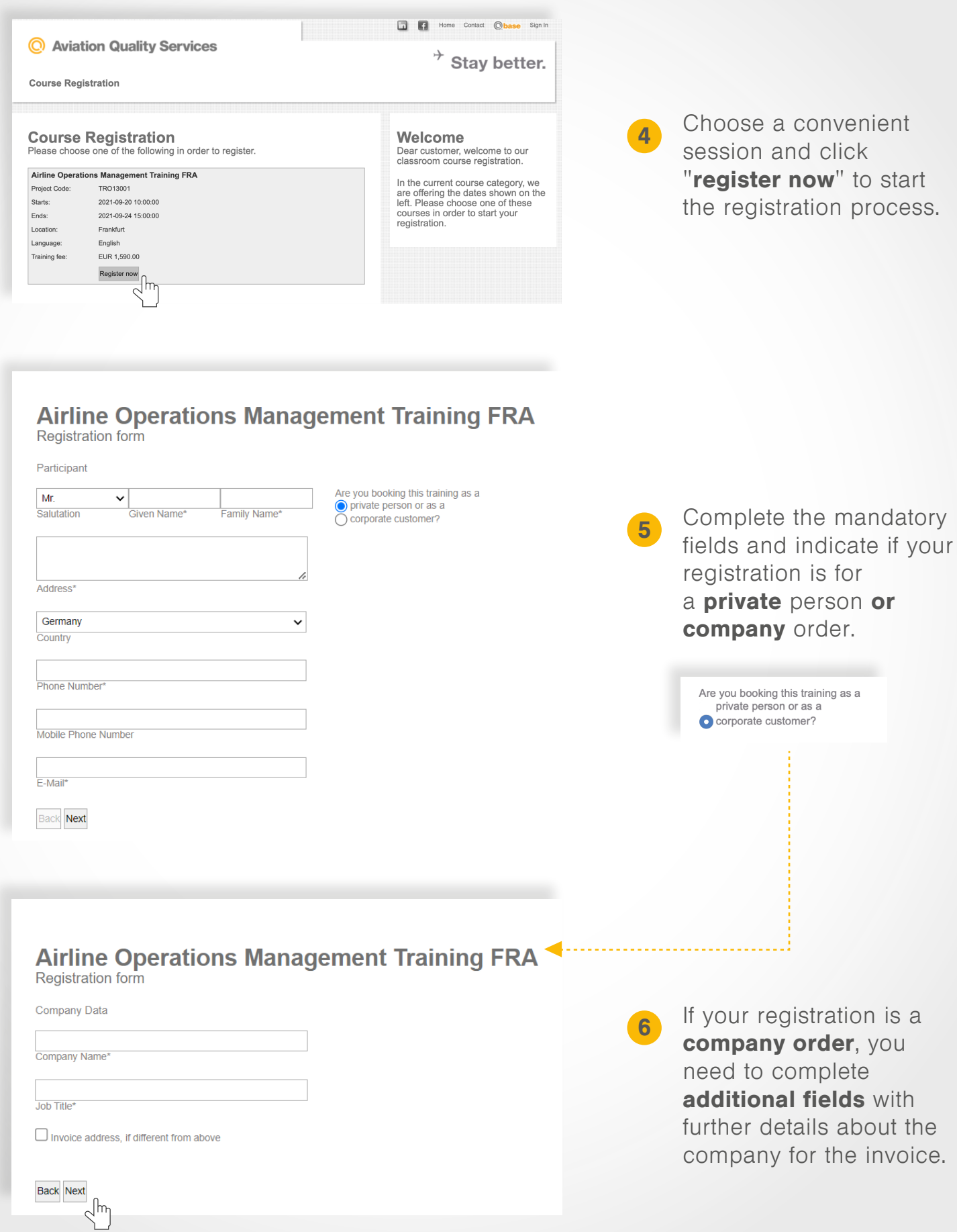

## **Aviation Quality Services**

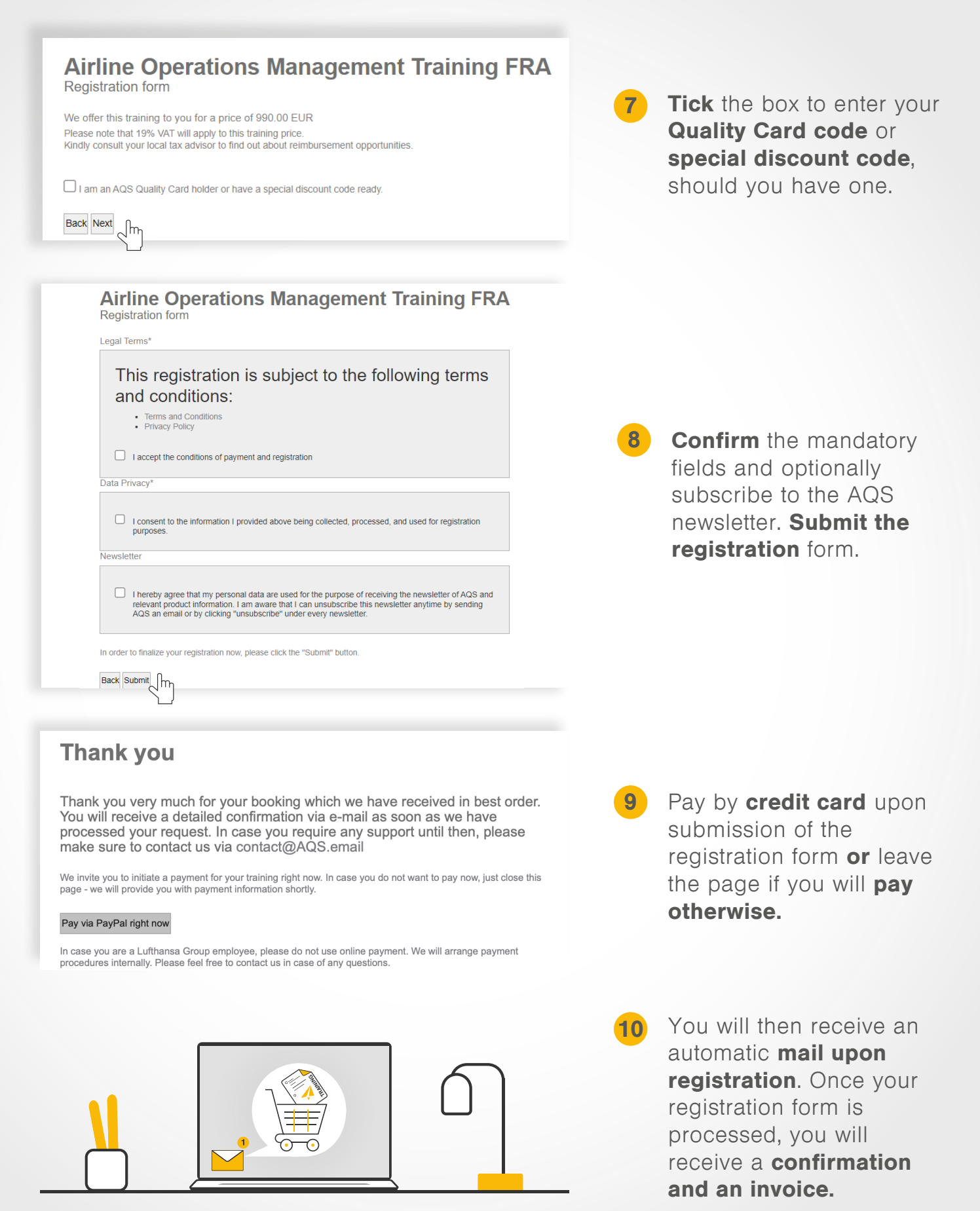

AQS.aero/training